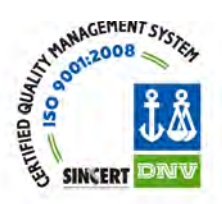

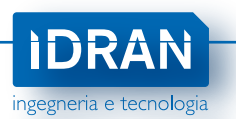

## **CORSO DI FORMAZIONE**

## *"UTILIZZO DI SOFTWARE GIS PER LA REDAZIONE DI PIANI DI ASSETTO IDROGEOLOGICO (PAI)"*

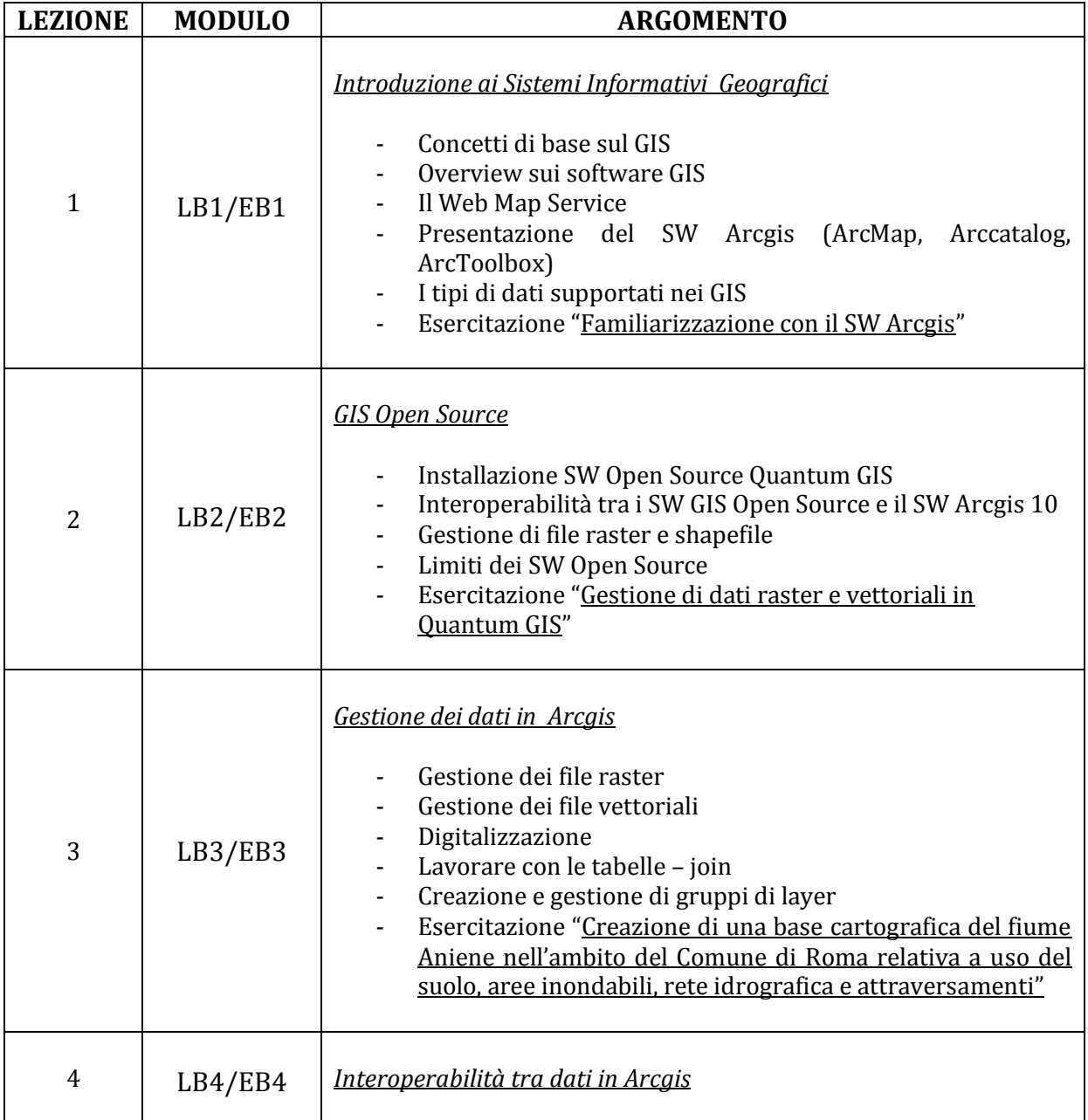

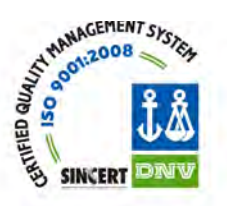

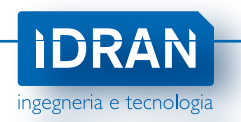

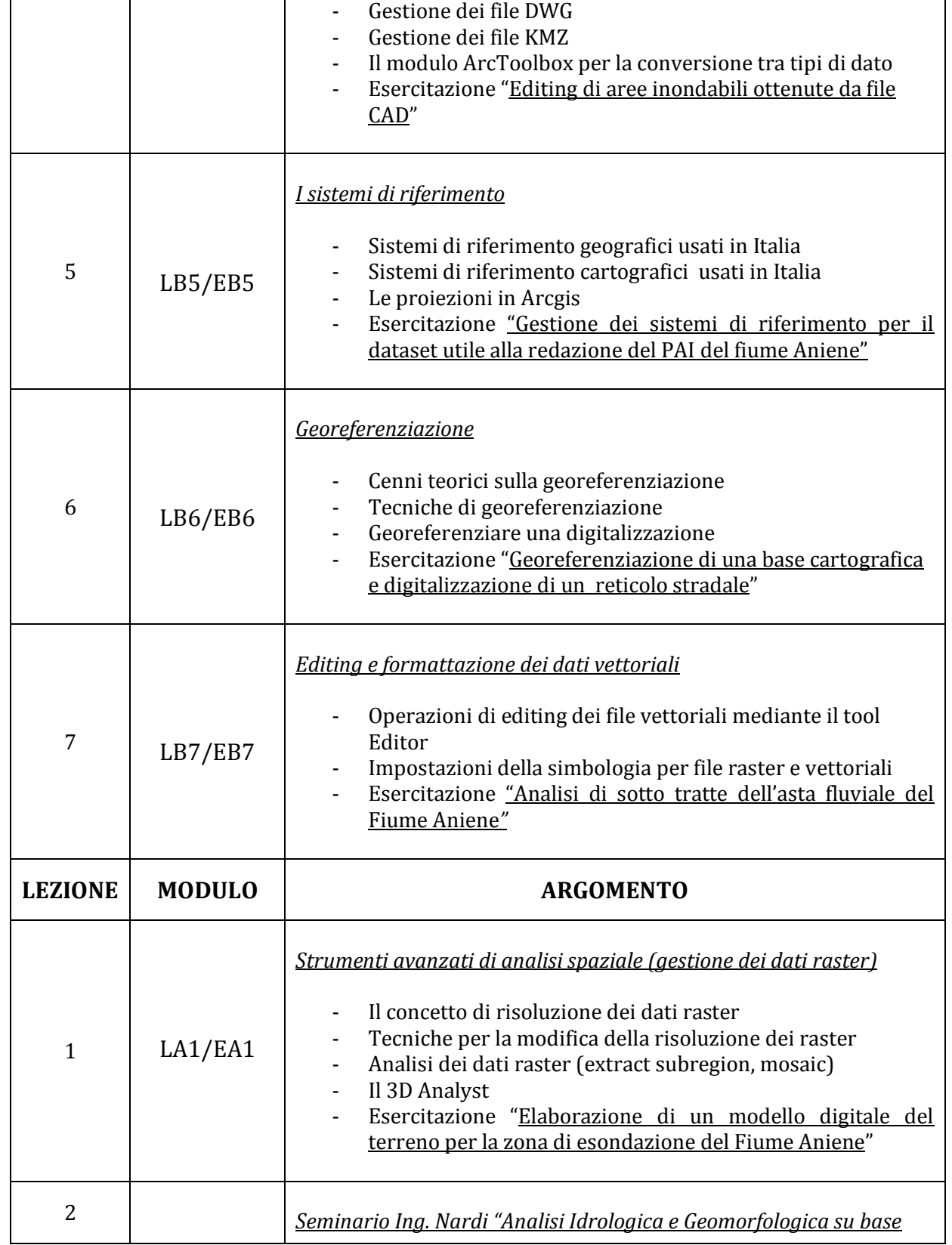

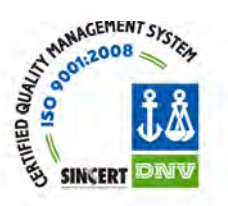

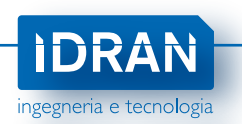

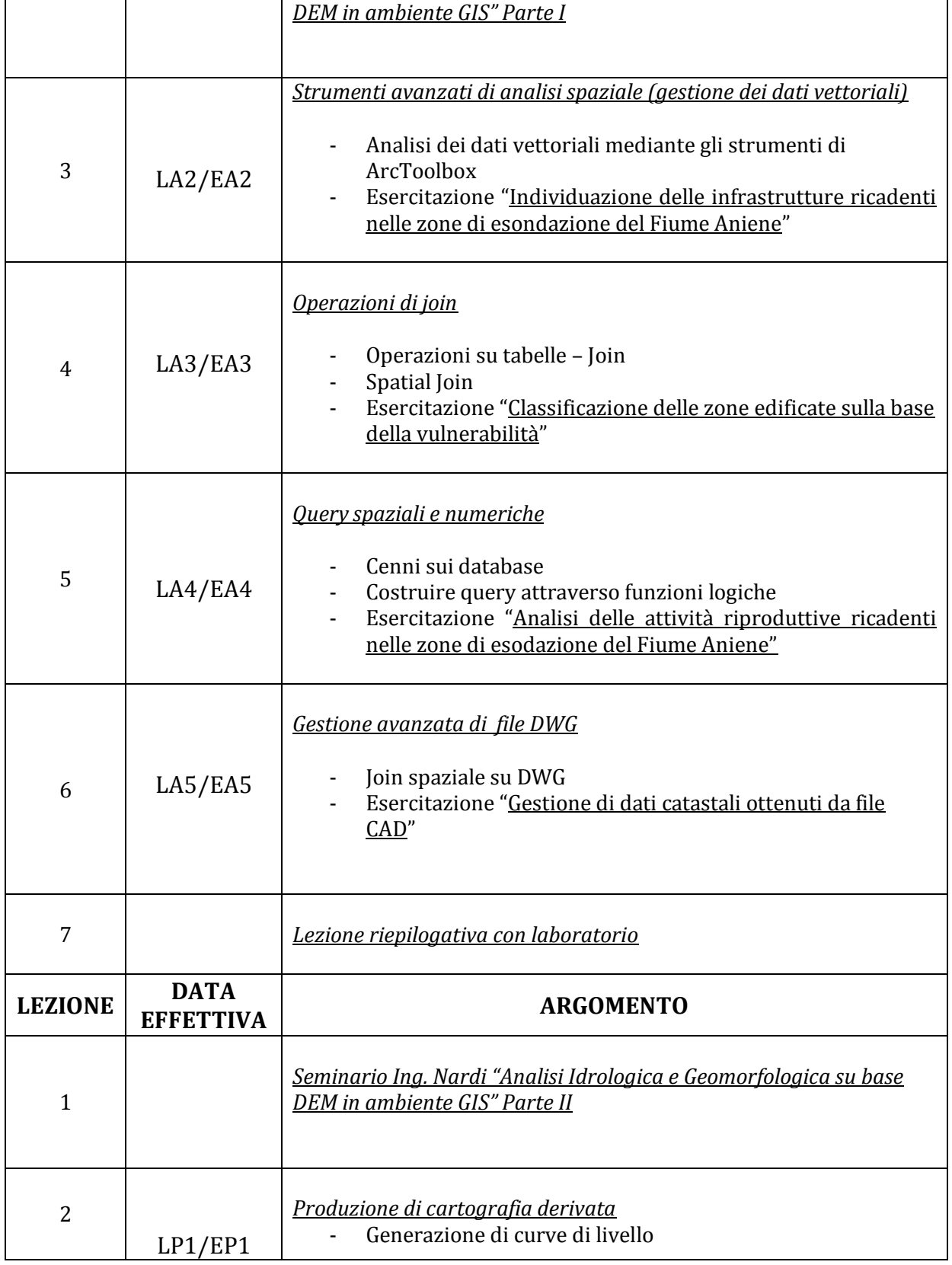

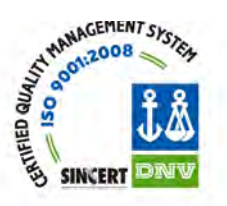

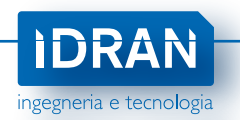

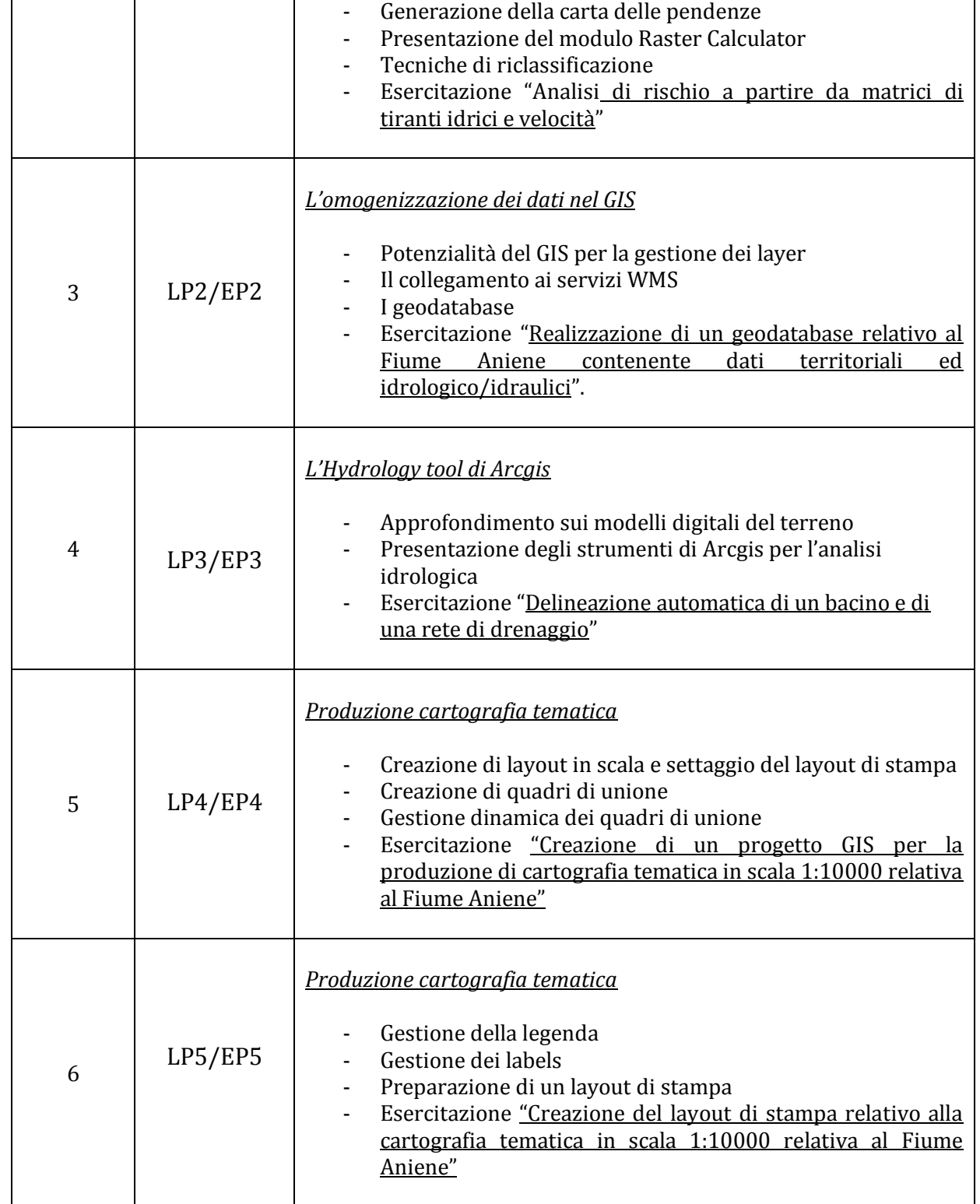